# **PROGRAMME DE SOUTIEN FINANCIER**  Procédurier de paiement

À partir du Portail Omnivox, dans la colonne de gauche, cliquer sur « Mes Services Finances », puis sur « Formulaires ».

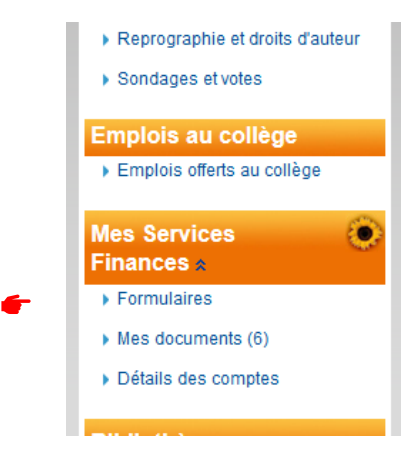

### **Pour vous faire rembourser des frais que vous avez vous-même déboursés.** RAPPORT DE DÉPENSES …………………………… ............................ ….…… PAGE 2

## **Pour qu'une facture ou des honoraires soient directement payés à un fournisseur externe.**

DEMANDE DE PAIEMENT ………………………………… ............... …………….. PAGE 6

## **RAPPORT DE DÉPENSES**

### **ÉTAPE 1**

**Cliquer sur « Rapport de dépenses ».**

**Bienvenue sur Omnivox, Services Clara Finances** 

### $\blacktriangleright$  Liste des formulaires

Veuillez utiliser un des liens ci-dessous afin de débuter la création du document désiré.

- Demande d'achat
- Demande de paiement
- Demande d'avance
- Rapport de dépenses
	- Demande de stock
	- Transfert budgétaire
	- Demande de facturation

### **ÉTAPE 2 Remplir uniquement les champs obligatoires indiqués avec**

Ensuite, cliquer sur Ajouter autres frais **Commence** and bas à droite.

Le champ « Responsable budgétaire » se complètera automatiquement après l'étape 4.

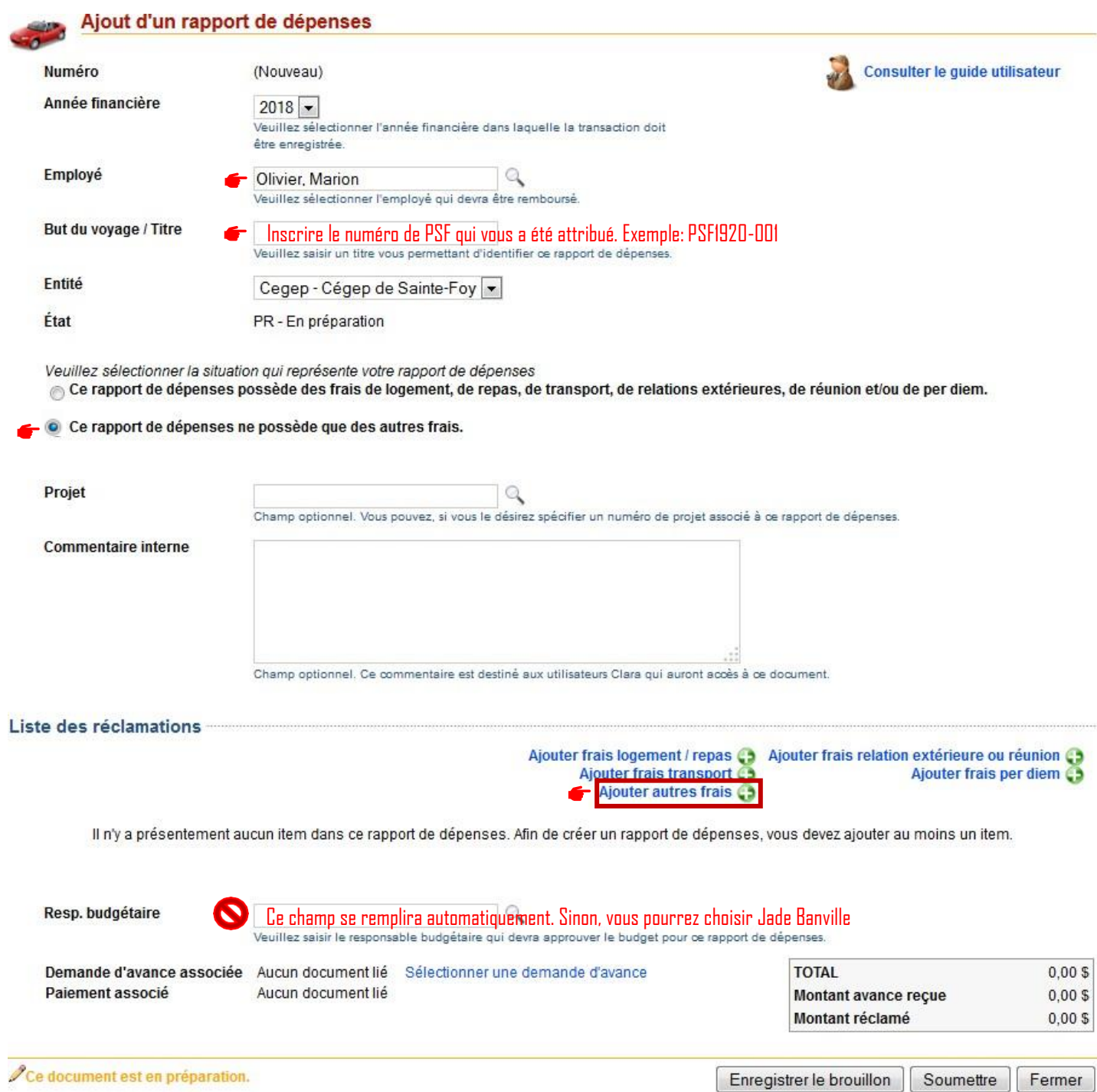

### **ÉTAPE 3**

**Remplir uniquement les champs obligatoires indiqués avec**

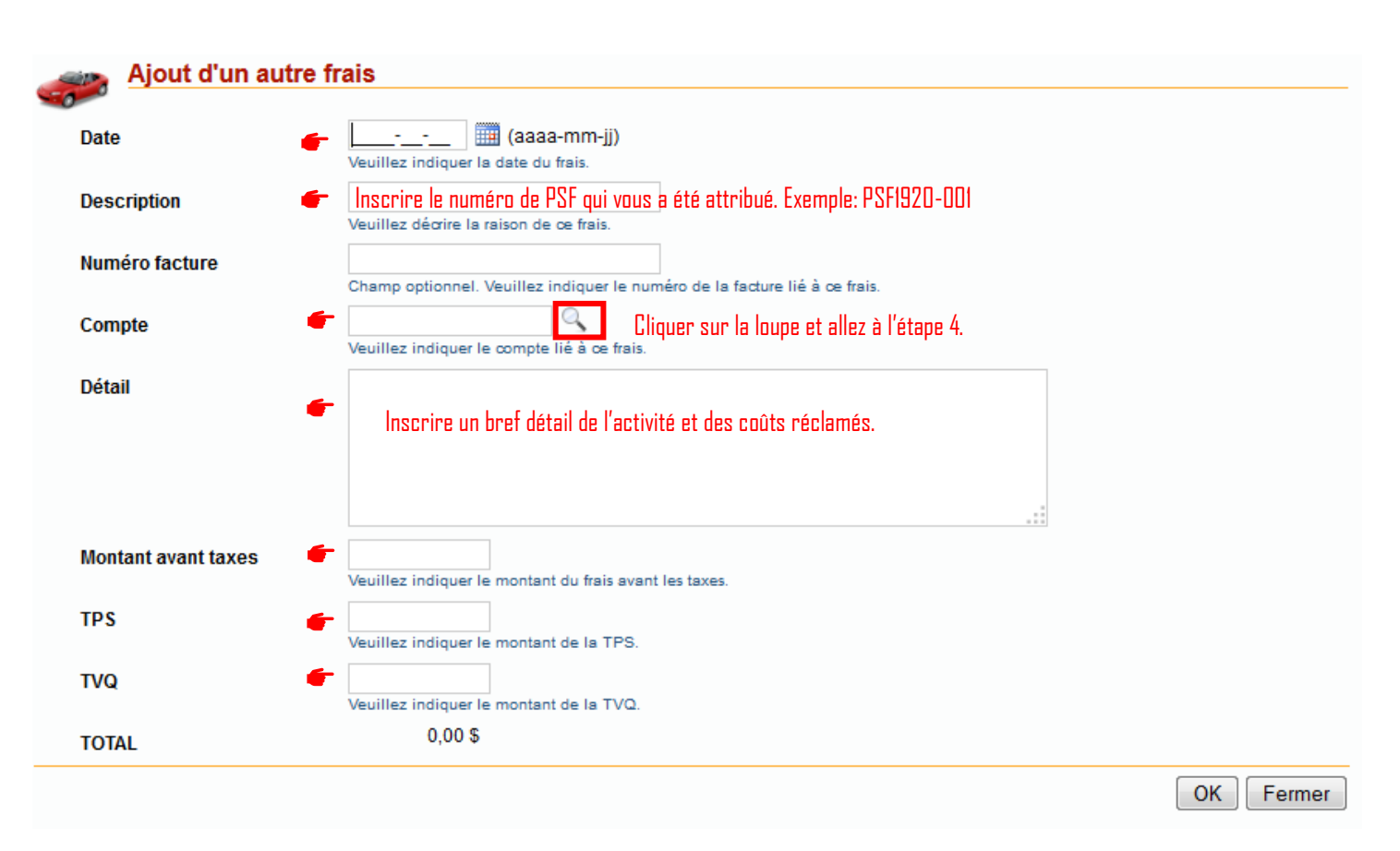

### **ÉTAPE 4 :**

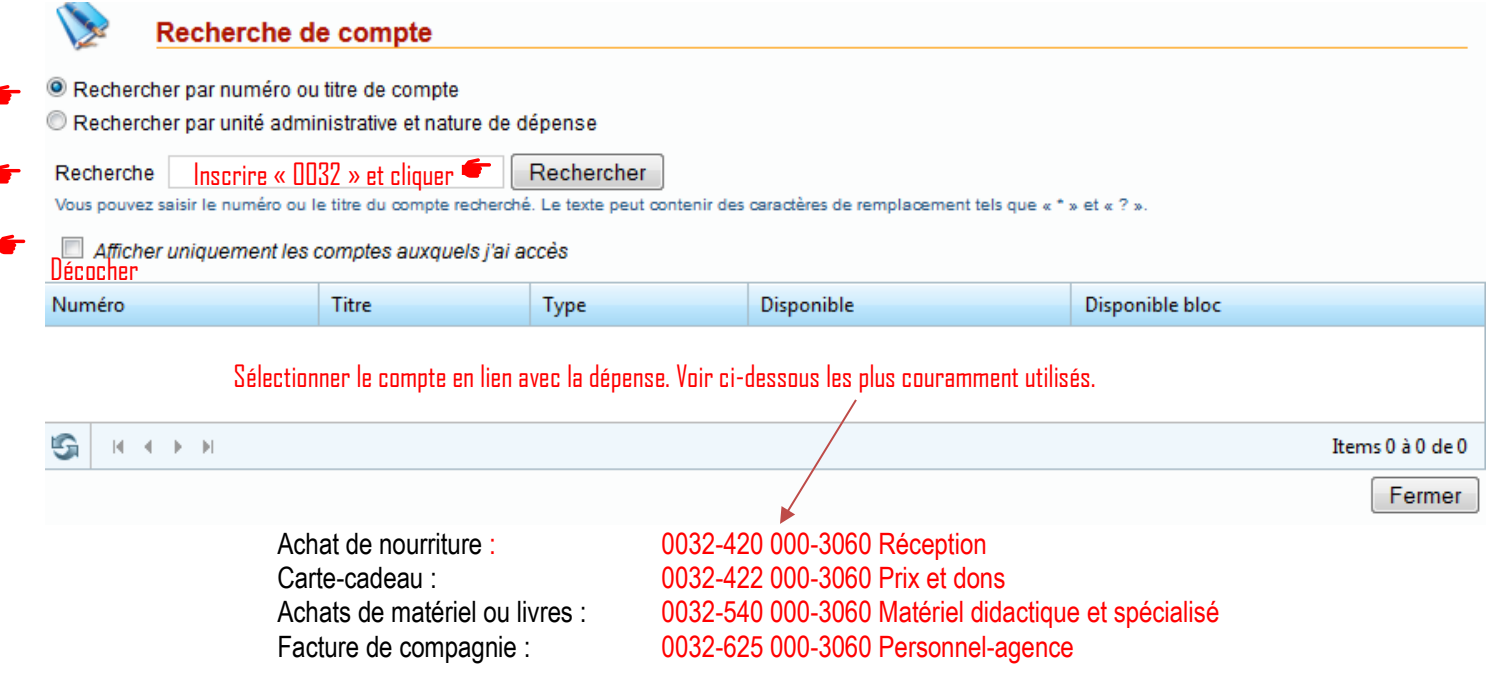

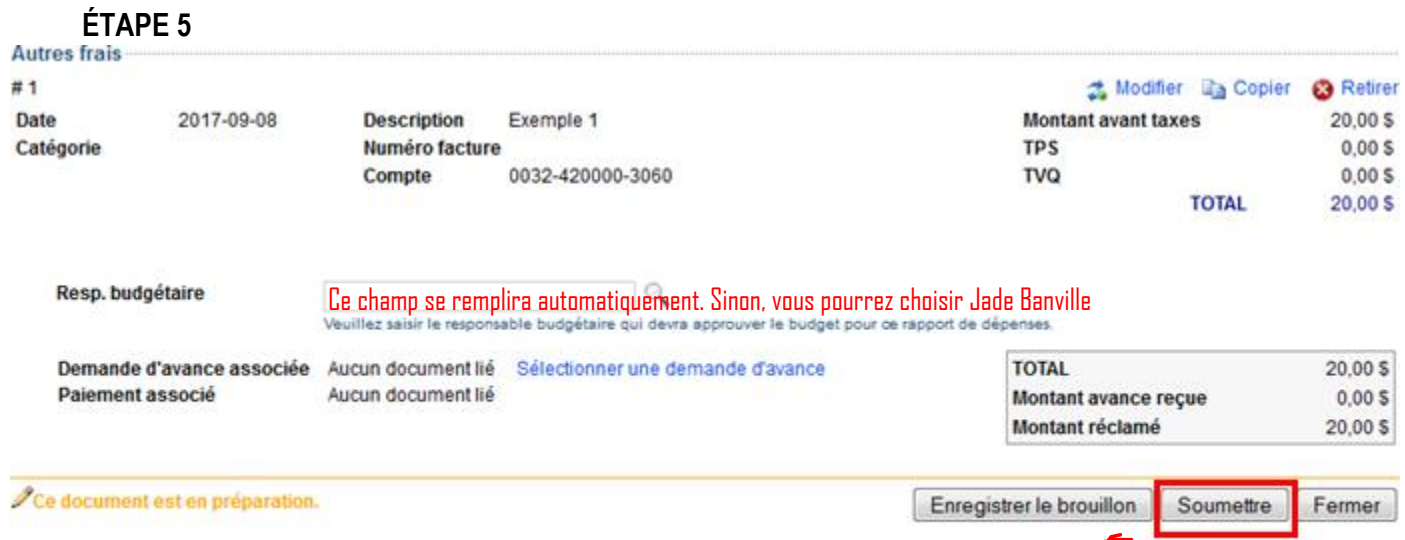

## **DEMANDE DE PAIEMENT**

### **ÉTAPE 1 : Cliquer sur « Demande de paiement ».**

**Bienvenue sur Omnivox, Services Clara Finances** 

#### **Liste des formulaires**

Veuillez utiliser un des liens ci-dessous afin de débuter la création du document désiré.

- Demande d'achat
- Demande de paiement
	- Demande d'avance
	- Rapport de dépenses
	- Demande de stock
	- Transfert budgétaire
	- Demande de facturation

**ÉTAPE 2 : Remplir uniquement les champs obligatoires indiqués avec**

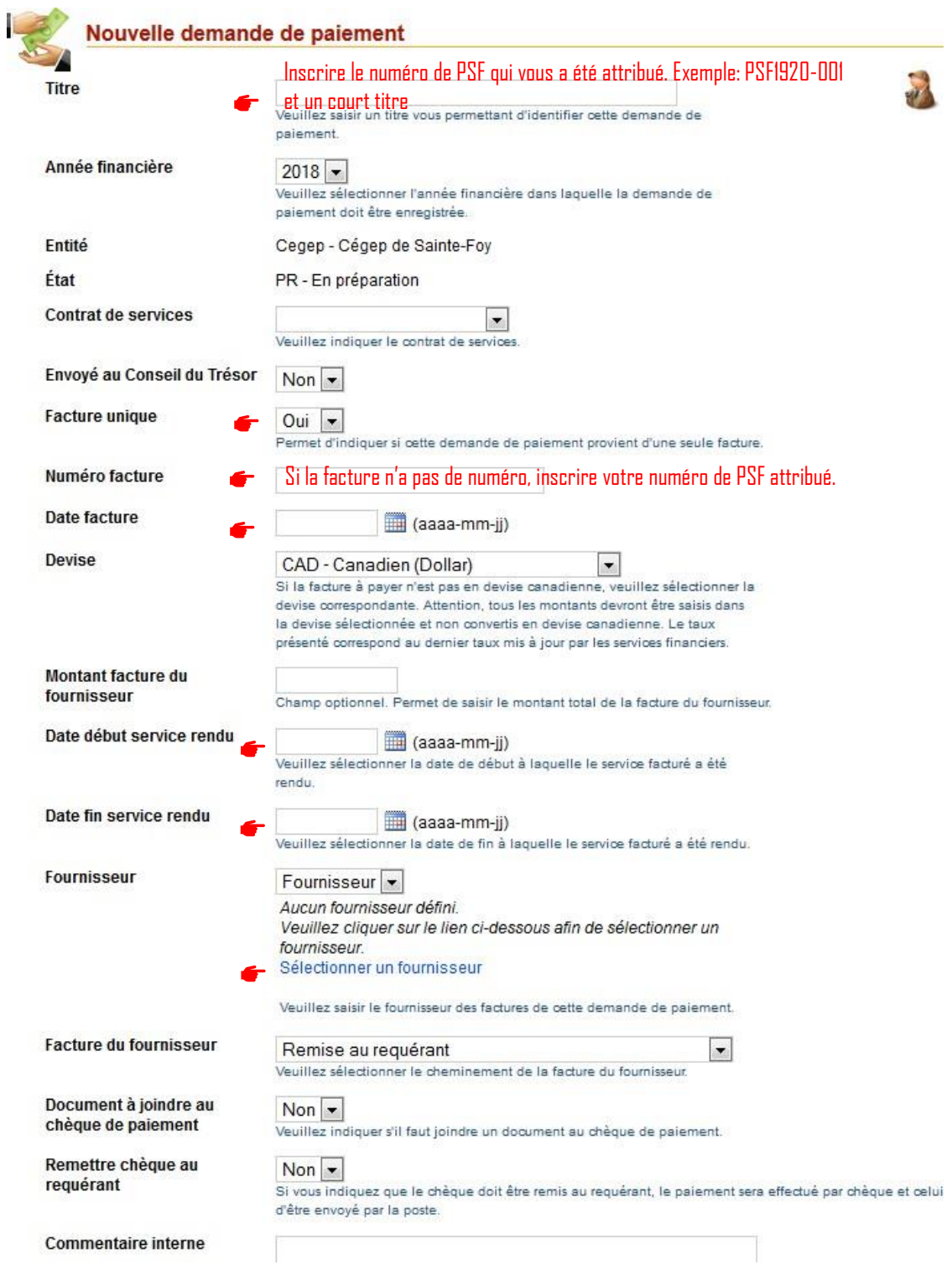

## **ÉTAPE 3 :**

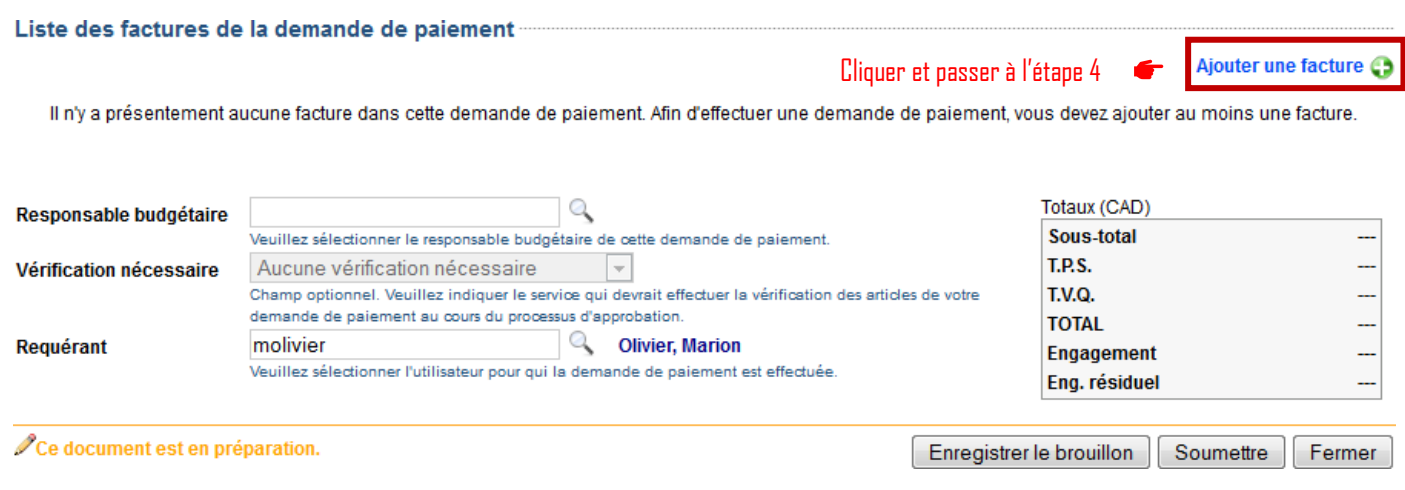

## **ÉTAPE 4 : Remplir uniquement les champs obligatoires indiqués avec**

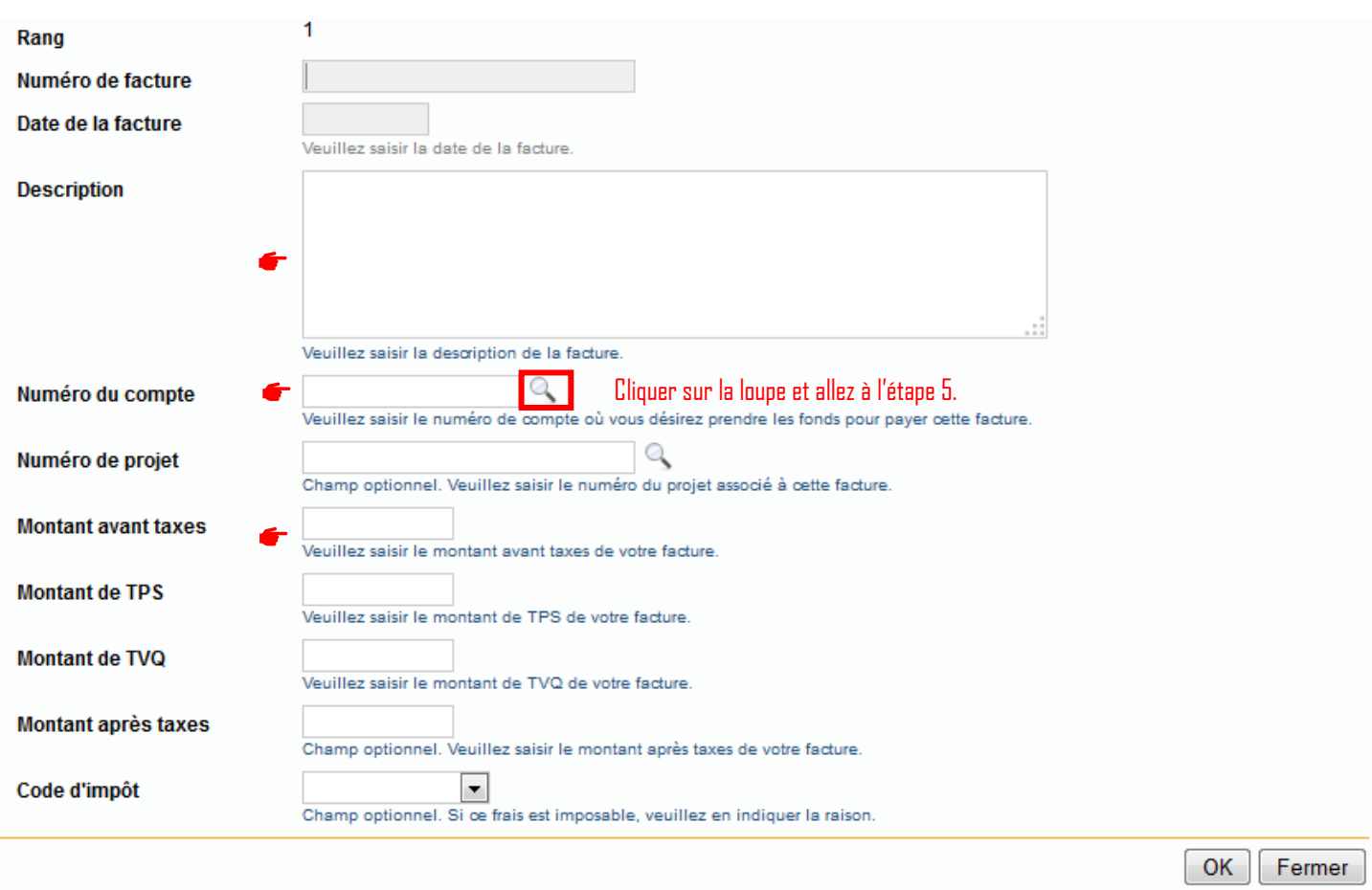

### **ÉTAPE 5 :**

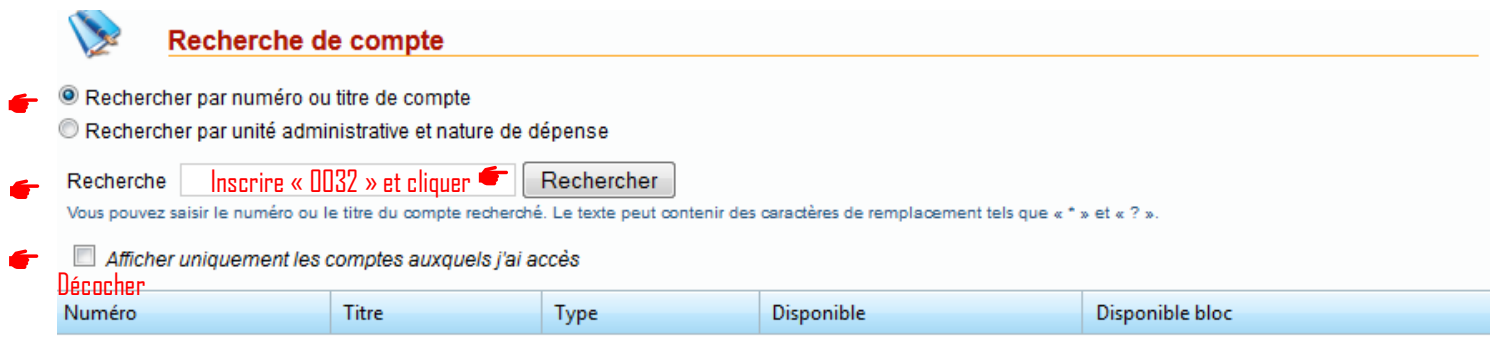

#### Sélectionner le compte en lien avec la dépense. Voir ci-dessous les plus couramment utilisés. S  $\mathbb{N} \rightarrow \mathbb{N}$  .  $\mathbb{N} \rightarrow \mathbb{N}$ Items 0 à 0 de 0 Fermer Achat de nourriture : 0032-420 000-3060 Réception Carte-cadeau : 0032-422 000-3060 Prix et dons<br>Achats de matériel ou livres : 0032-540 000-3060 Matériel dida 0032-540 000-3060 Matériel didactique et spécialisé Honoraires de conférencier : 0032-622 000-3060 Conférenciers Facture de compagnie : 0032-625 000-3060 Personnel-agence

### **ÉTAPE 6 :**

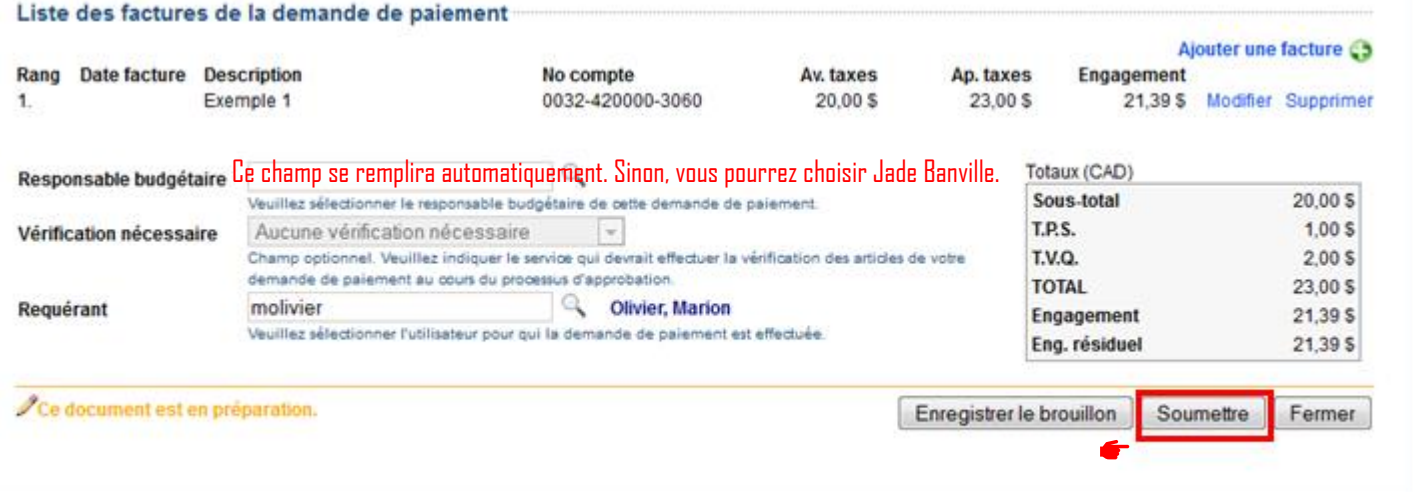